# Java -D 设置系统属性讲解

作者: shirenchuang

原文链接:https://ld246.com/article/1565861658906

来源网站: [链滴](https://ld246.com/member/shirenchuang)

许可协议:[署名-相同方式共享 4.0 国际 \(CC BY-SA 4.0\)](https://ld246.com/article/1565861658906)

<font face="黑体" color=green size=2>

版权声明: 本文为博主原创文章, 遵循CC 4.0 by-sa

版权协议,转载请附上原文出处链接和本声明。

本文链接: http://blog.shiyi.online/articles/2019/08/15/1565861655572.html

</font>

我们在用Java命令来启动一个项目的时候,会有很多可选的参数,比如-XX用来配置虚拟机的大小,今天 们看一看 **-D** [这个选项的用法;](http://blog.shiyi.online/articles/2019/08/15/1565861655572.html)

### **用法说明**

### -Dkey=value

 在虚拟机的系统属性中设置属性名的键值对,运行在此虚拟机上的应用程序可用 System.getProperty "key") 来获取 value

这样一个用法,我们就可以在启动项目的时候指定全局参数了,比如在启动的时候选择是 单机模式,还是 群模式启动;

例如 **Nacos** 单机启动的时候

```
 sh startup.sh -m standalone
```
#### 我们看看这个startup.sh是怎么启动的

# JVM Configuration

```
if [[ "${MODE}" == "standalone" ]]; then
   JAVA_OPT="${JAVA_OPT} -Xms512m -Xmx512m -Xmn256m"
   JAVA_OPT="${JAVA_OPT} -Dnacos.standalone=true"
else
  JAVA_OPT="${JAVA_OPT} -server -Xms2g -Xmx2g -Xmn1g -XX:MetaspaceSize=128m -XX:
axMetaspaceSize=320m"
   JAVA_OPT="${JAVA_OPT} -XX:-OmitStackTraceInFastThrow -XX:+HeapDumpOnOutOfMe
oryError -XX:HeapDumpPath=${BASE_DIR}/logs/java_heapdump.hprof"
   JAVA_OPT="${JAVA_OPT} -XX:-UseLargePages"
```
fi

### 看最终**JAVA\_OPT** 是

 JAVA\_OPT="\${JAVA\_OPT} -Xms512m -Xmx512m -Xmn256m" JAVA\_OPT="\${JAVA\_OPT} -D acos.standalone=true"

这里的 -Dnacos.standalone=true 我们就可以在系统中用System.getProperty("nacos.standalone") 取到的值就是 **true**了;

顺便看下Nacos中是是不是用这个方法获取的Jvm属性呢

 /\*\* \* Standalone mode or not

```
\mathbb{Z}/\mathbb{Z} public static final boolean STANDALONE_MODE = Boolean.getBoolean(STANDALONE_MO
E_PROPERTY_NAME);
```
这个 Boolean.getBoolean()方法最终也是调用了System.getProperty("nacos.standalone")方法的

```
public static boolean getBoolean(String name) {
      boolean result = false;
     try {
        result = parseBoolean(System.getProperty(name));
      } catch (IllegalArgumentException | NullPointerException e) {
 }
     return result;
   }
```
### **用法注意**

- \* 如果vaule中有空格,则需要用双引号将该值括起来,如:-Dname='Eleven name'.
- \* 这个是需要设置JVM的参数而不是program的参数(就是那个args)
- \* 使用此参数的参数优先级最高,会覆盖项目中配置的此项

## **Spring中配置优先级**

关于上面的第三点, 优先级最高的问题;

在整个Jvm运行期间,我们可以随时随地获取到2个与环境相关的参数:

```
//env是与操作系统相关的参数 
Map<String, String> env = System.getenv(); 
//properties中是Jvm相关的参数
Properties p = System.getProperties();
System.out.println("env :" + env); 
System.out.println("properties :" + p);
```
如果没有人为的添加额外信息,*System::getEnv*获取的数据都与当前的操作系统相关(以下称为"操 系统参数"),而*System::getProperties*获取的内容都与Jvm相关(以下称为"JVM参数")。

Spring会将操作系统参数和Jvm参数都整合到自己的环境管理接口Environment中

通常情况下,在*Environment*内部维护了2个PropertySources的实例:一个是操作系统参数,另外一 是JVM参数。如果2者有同样的参数,那么我们在调用Environment::getProperty方法时, 得到的是JV 参数(*System::getProperties*),也就是说 Jvm参数具有更高的优先级;

此部分内容引用:Spring核心--资源数据管理

# **Idea中怎么添加Jvm的属性**

以Nacos为例

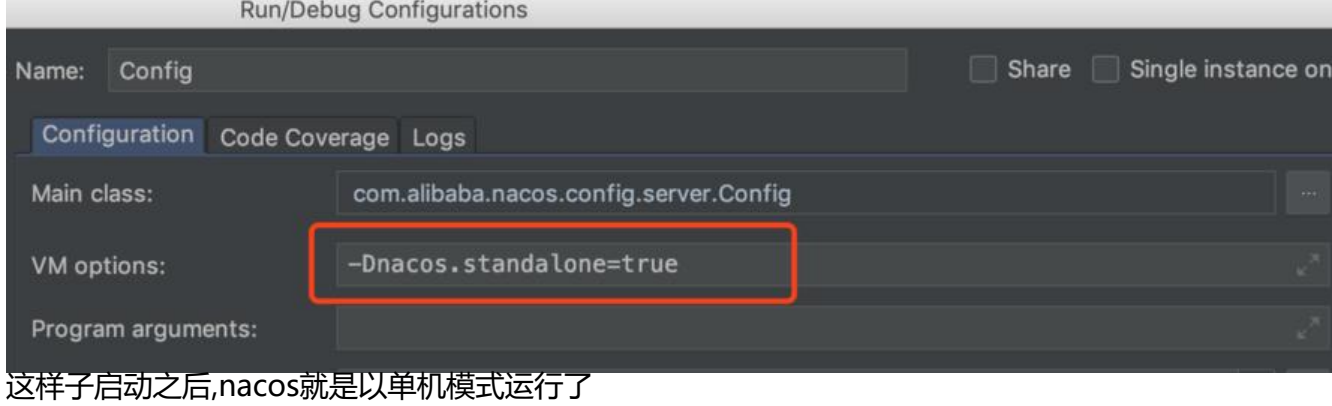